# **Validation Study Result Form**

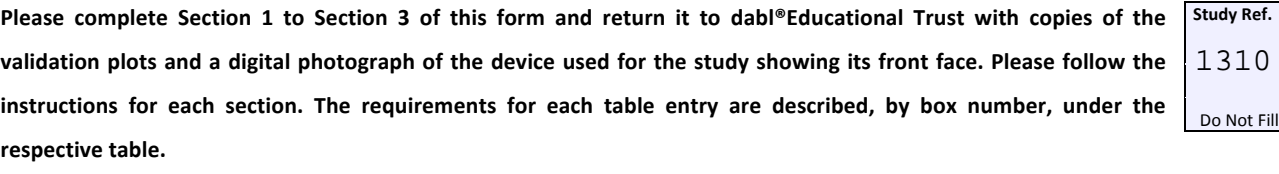

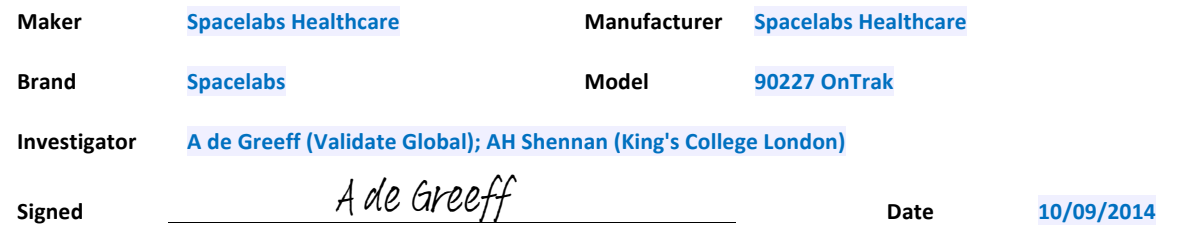

# **Section 1: Methodology**

#### **Familiarisation**

A brief description of the familiarisation session should be provided. Any difficulties should be reported.

Trained study staff performed test measurements before recruiting any subjects. No difficulties were experienced.

#### **Recruitment**

The population should be outlined and the method of selecting the sample should be described. Difficulties in recruitment should be described and how they were overcome.

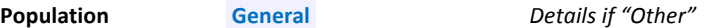

Adults above 25 years of age were recruited from outpatient clinics at Kimberley Hospital Complex (Kimberley, South Africa). All patients had a doctor's appointment and none attended for validation purposes specifically/only.

#### **Procedure**

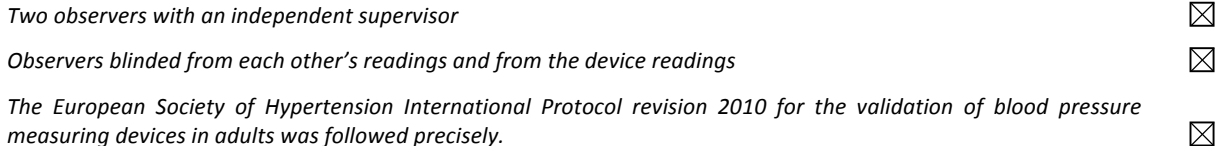

Enter protocol adjustments, as necessary, when the study population is not general with sex, age and blood pressure distribution stated in detail. These adjustments should be justified, with references where possible. Because children and adolescents have wide range of body size and blood pressure levels, the sample size for a validation study should depend on the study inclusion criteria. Thus, for example, a 33-subject study would be appropriate only if a narrow age range of children is included.

None

This form is intended for use only in connection with blood pressure monitor validation studies carried out in accordance with the protocol of the European Society of Hypertension: O'Brien E et al. European Society of Hypertension International Protocol revision 2010 for the Validation of Blood Pressure Measuring Devices In Adults. *Blood Press Monit* 2010;15:23-38.

© 2013 dabl Educational Trust Limited – No reproduction of this document is permitted without the written authorisation of dabl Educational Trust Limited dabl Educational Trust Limited is a not-for-profit organisation.

Carraig Court, George's Avenue, Blackrock, Co. Dublin, Ireland Tel +353 1 278 0247 Email info@dableducational.org Form DET2B 130410 **Fax +353 1 278 0882** Web www.dableducational.org

## **Section 2: Results**

Note 1: The data from *Form 2 – Subject Data* for each subject should be analysed so that the results on this form can be completed. All references to boxes 201-289 refer to values obtained from all of the Forms 2 from the relevant subjects.

#### **Table 1: Screening and Recruitment Details**

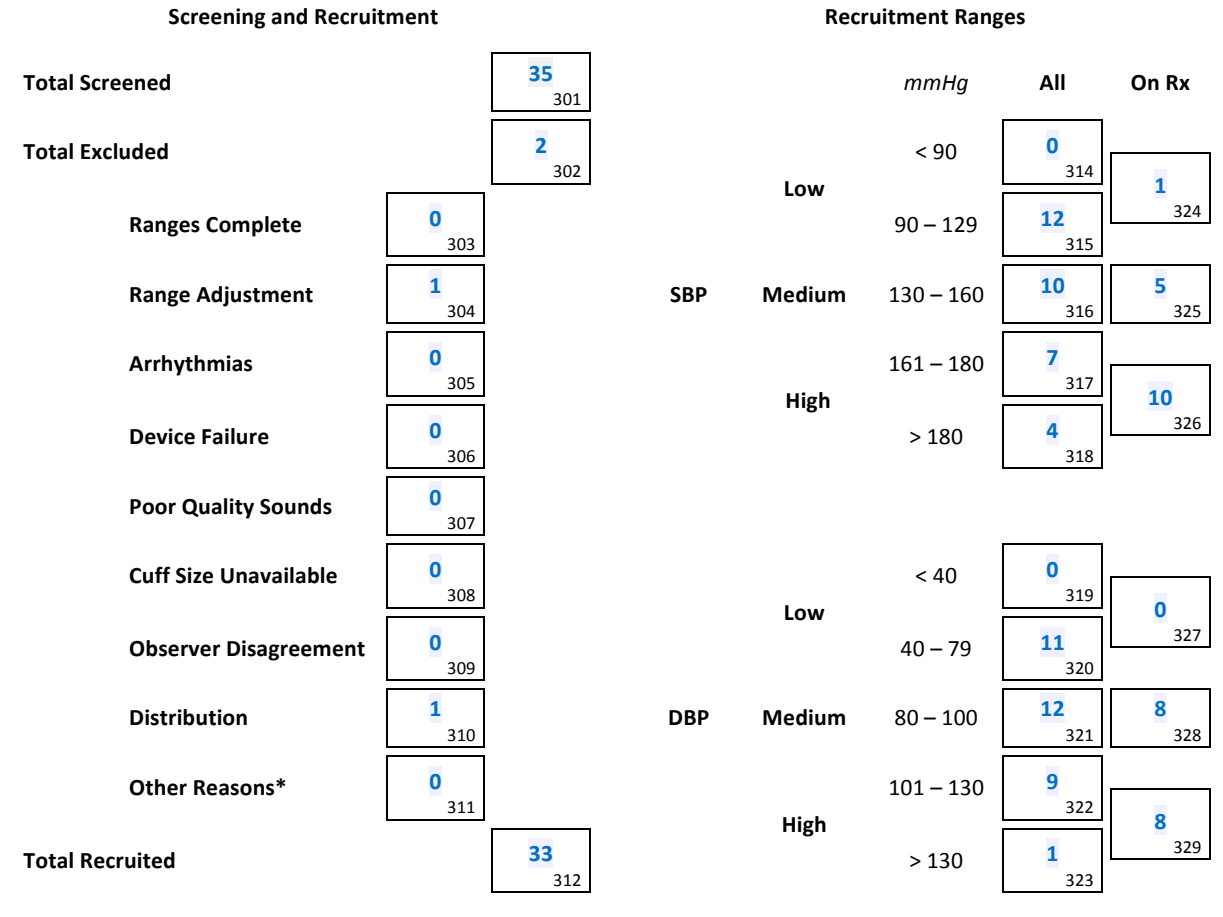

### **\*Explanation Summary**

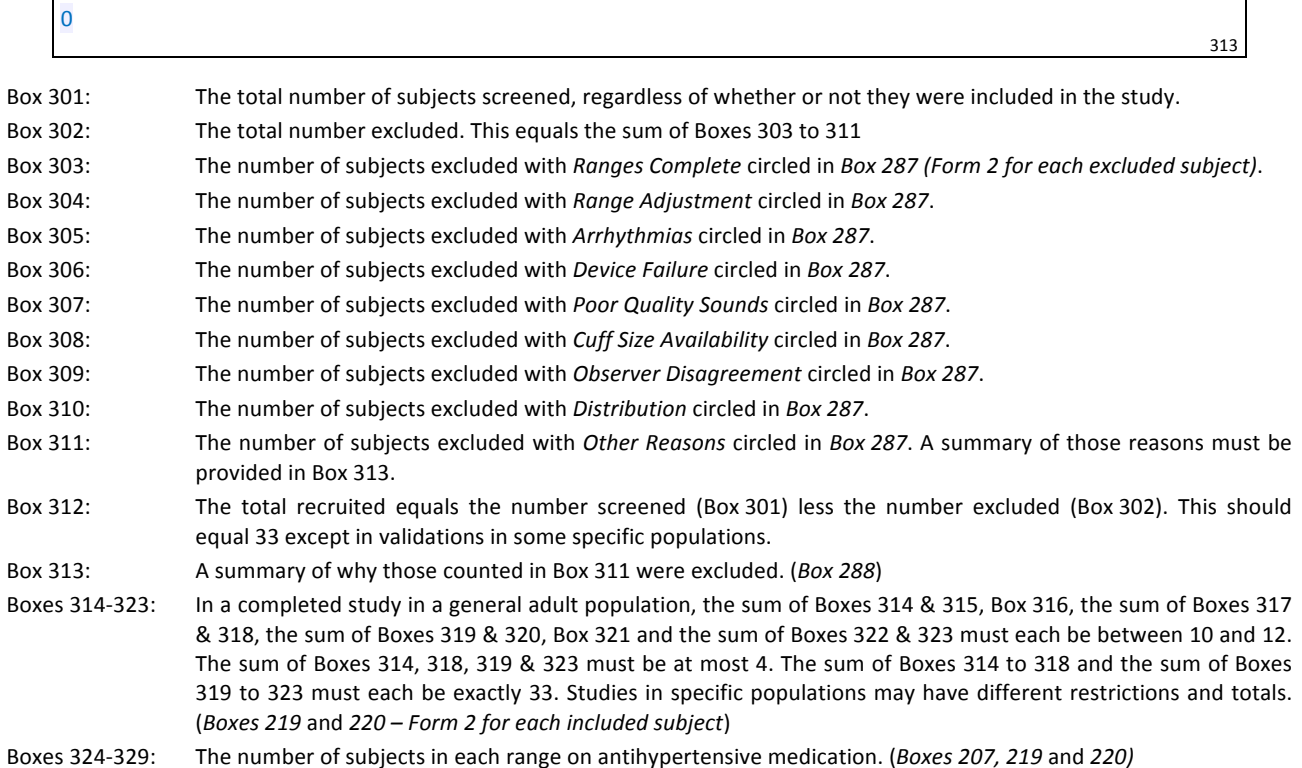

**Table 2: Subject Details**

dabl®Educational Trust Fage 3 of 6 ESH-IP Validation Study Form 3 - Study Results Form 3 - Study Results Page 3 of 6

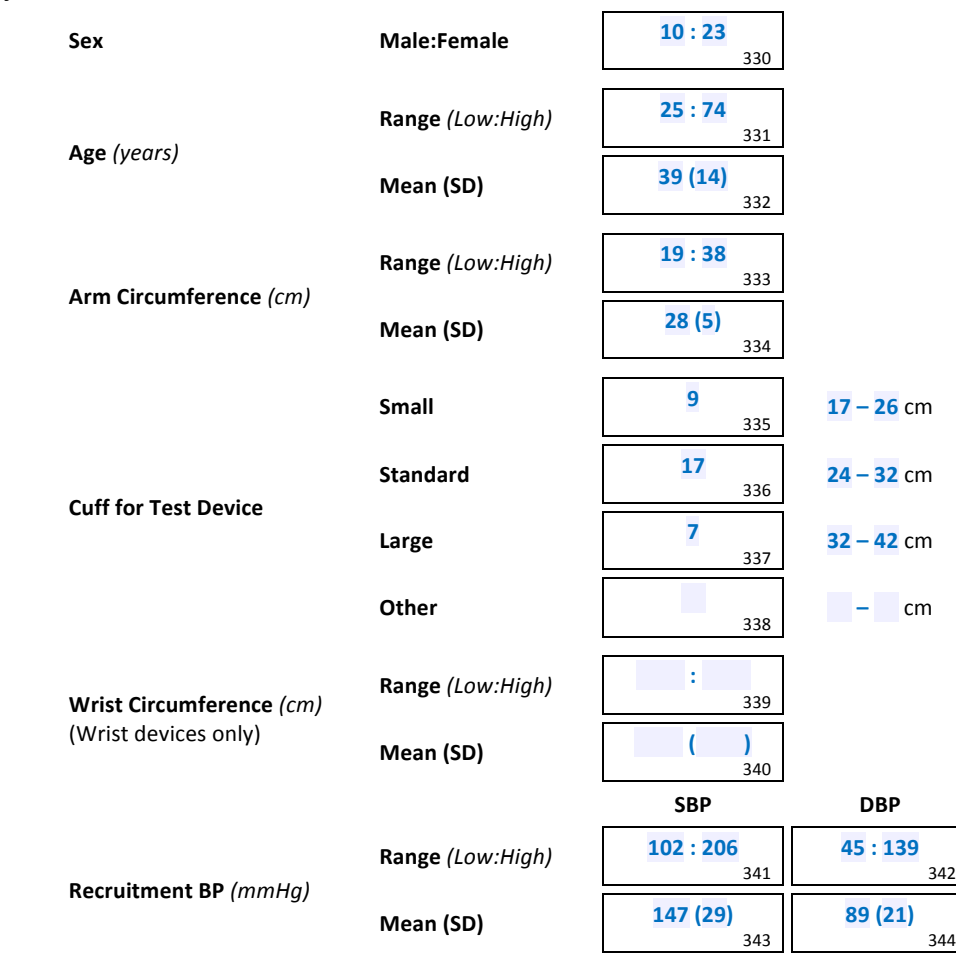

- Note 2: The values in Boxes 314–380 refer only to the final recruited subjects, each of whom contributes SBP and DBP measurements for analysis. Excluded subjects are not included in any of this analysis.
- Box 330: Enter the number of males, a colon and the number of females. They should total 33 except in validations in some specific populations. If the minimum requirements (10 for a general population) are not met, subjects must be replaced as necessary. (Box 206)
- Box 331: Enter the age of the youngest subject, a colon and the age of the oldest subject e.g. 31:74. Subjects outside the required range (25 and over for a general population) are not permitted. (*Box 205*)
- Box 332: Enter the mean and, in parentheses, the SD of the subject ages. Values should be rounded to one decimal place e.g. *52.3 (11.9)*. (*Box 205*)
- Box 333: Enter the smallest arm circumference, a colon and the largest arm circumference e.g. 24:34. (*Box 208*)
- Box 334: Enter the mean and, in parentheses, the SD of the subject arm circumferences. Values should be rounded to one decimal place e.g. *29.0 (3.1)*. (*Box 208*)
- Box 335: If a small cuff was supplied, enter the number of subjects on whom it was used. If it was not supplied, enter an "X". Enter the arm sizes for which it is recommended beside it. (*Box 209*)
- Box 336: Enter the number of subjects on whom a standard (or medium) cuff was used. Enter the arm sizes for which it is recommended beside it. (*Box 209*)
- Box 337: If a large cuff was supplied, enter the number of subjects on whom it was used. If it was not supplied, enter an "X". Enter the arm sizes for which it is recommended beside it. (*Box 209*)
- Box 338: If a different size cuff was supplied, enter the number of subjects in whom it was used. If no such cuff was supplied, enter an "X". Enter the arm sizes for which it is recommended beside it. (*Box 209*)
- Box 339: Enter the smallest wrist circumference, a colon and the largest wrist circumference e.g. 15:22. (Applicable only for wrist devices) (*Box 210*)
- Box 340: Enter the mean and, in parentheses, the SD of the subject wrist circumferences. Values should be rounded to one decimal place e.g. 18.1 (2.3). (Applicable only for wrist devices) (*Box 210*)
- Boxes 341-342: Enter the lowest pressure, a colon and the highest pressure from BPA measurements only e.g. 104:180. (*Boxes 217* and *218*)
- Boxes 343-344: Enter the mean and, in parentheses, the SD of the subject pressures from BPA measurements only. Values should be rounded to one decimal place e.g. *140.4 (20.3).* (*Boxes 217* and *218*)

#### **Table 3: Distribution**

This section analyses the distribution of comparative measurements.

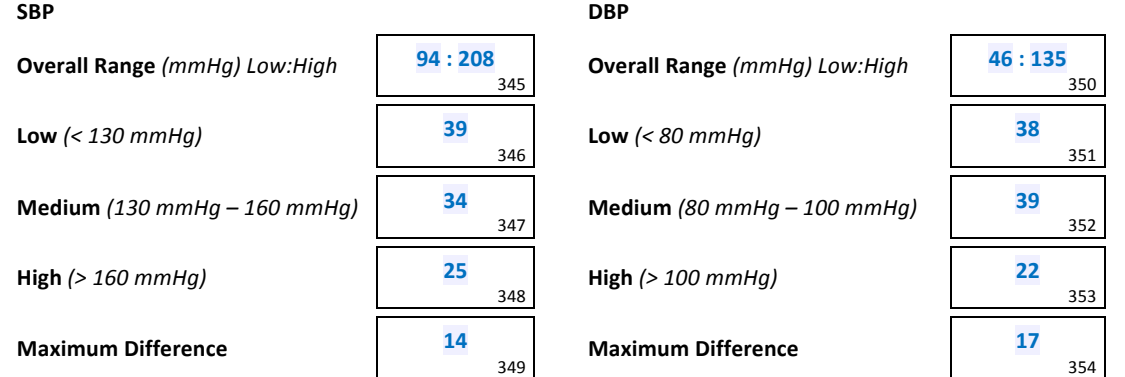

- Box 345: Enter the lowest pressure, a colon and the highest SBP from the observer measurements. (*Boxes* 281, 283 and *285*)
- Boxes 346-348: The observer measurements (three per subject) for SBP are categorised similarly to the recruitment ranges. Enter the counts of measurements falling into each range. These must total 99. (*Boxes 281*, 283 and 285)
- Box 349 Subtract the smallest value from Boxes 346 to 348 from the largest one and enter the result.
- Box 350: Enter the lowest pressure, a colon and the highest DBP from the observer measurements. (*Boxes* 282, 284 and *286*)
- Boxes 351-353: The observer measurements (three per subject) for DBP are categorised similarly to the recruitment ranges. Enter the counts of measurements falling into each range. These must total 99. (*Boxes 282*, 284 and 286)
- Box 354: Subtract the smallest value from Boxes 351 to 353 from the largest one and enter the result.
- Note 3: In order to ensure a uniform distribution, there must be at least 22 measurements and at most 44 measurements (Boxes 346 to 348 and 351 to 353) in each of the low, medium and high ranges and the maximum differences (Boxes 349 and 354) must be at most 19. If not, further recruitment will be necessary. Subjects to be excluded will be those whose pressures drifted from recruitment pressures.
- Note 4: The overall SBP range must be from ≤ 100 mmHg to ≥ 170 mmHg and the overall DBP range must be from ≤ 50 mmHg to ≥ 120 mmHg. If not, further recruitment will be necessary. Subjects to be excluded will be the last recruited within the relevant ranges.
- Note 5: The minimum number of replacements should take place. If a subject is replaced for either of these reasons, circle *Distribution* in *Box 287 of Form 2* for that subject.
- Note 6: In validations carried out in specific populations requiring more than 33 subjects but with similar blood pressure distributions, similar proportions should be used. If the blood pressure distribution in the specific population differs from the standard distribution, ignore this table but comment on the distribution in the discussion.

#### **Table 4: Observer Differences**

This section is for the differences in pressures between the two observers.

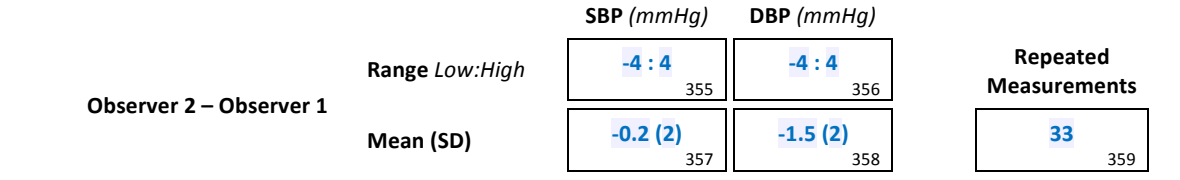

- Boxes 355-356 Enter the lowest difference, a colon and the highest difference between the observers. Include the signs e.g. -3:+4. (Boxes 247, 249, 251 and 253 and Boxes 248, 250, 252 and 254). If the range is outside -4:+4, then this is a violation. Relevant subjects should be excluded, by reason of Observer Disagreement, and replaced.
- Boxes 357-358 Enter the mean and, in parentheses, the SD of the observer differences. Values should be rounded to one decimal place e.g. *0.3 (1.2).* (*Boxes 247*, 2*49*, *251* and *253* and *Boxes 248*, 2*50*, *252* and *254*)
- Boxes 359 Enter the number of measurements that were repeated in the included subjects because observers were more than 4 mmHg apart.

380

#### **Table 5: Validation Results**

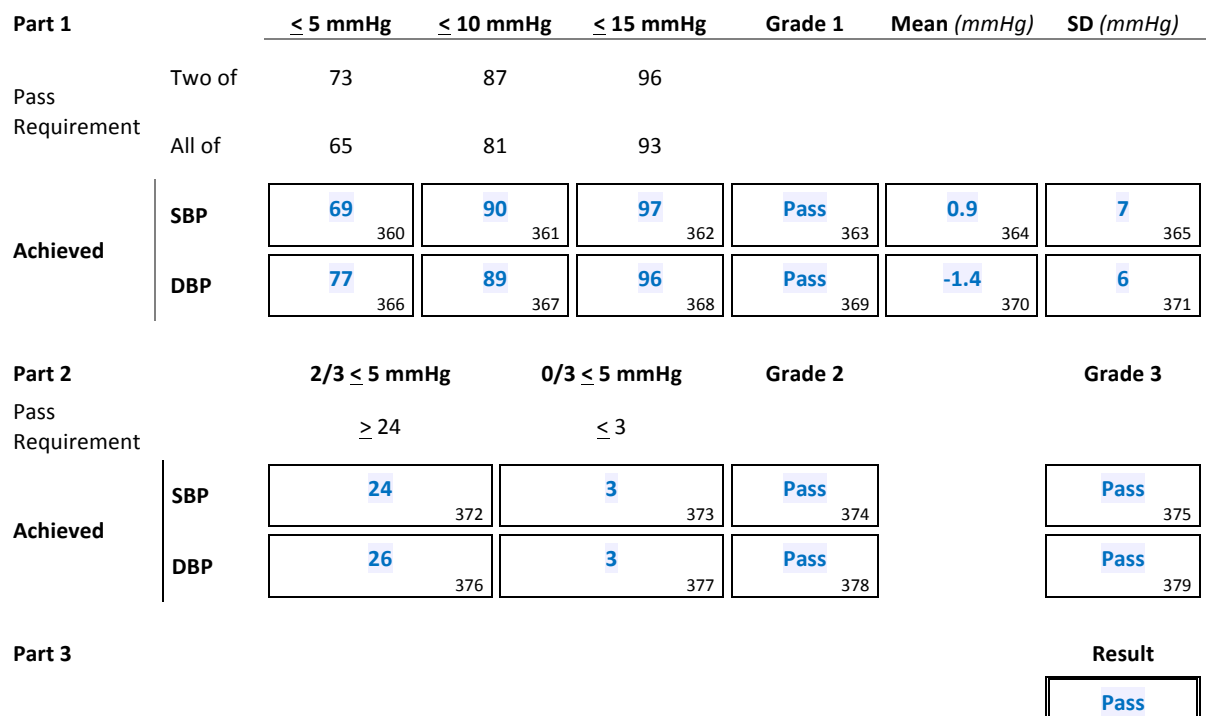

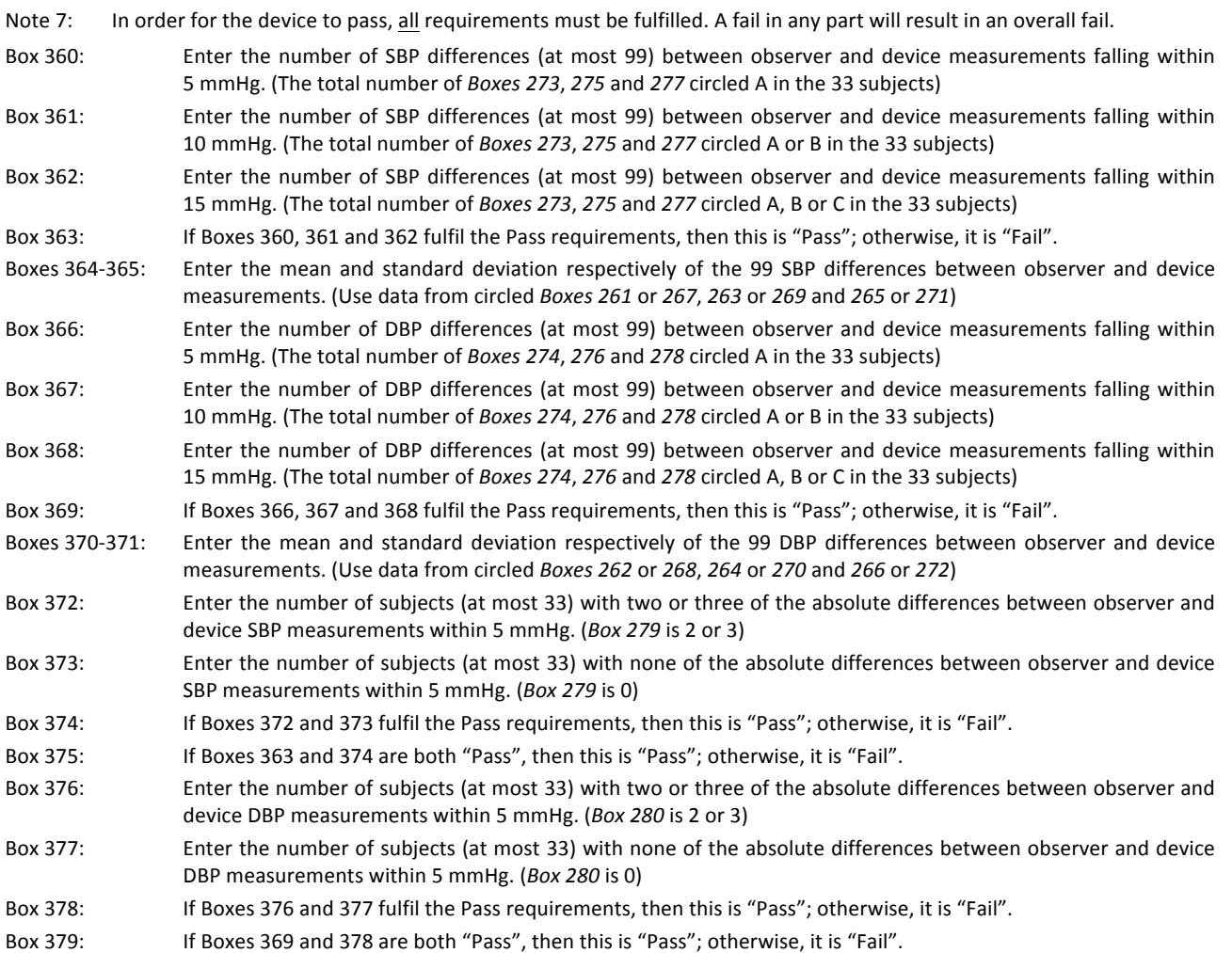

- Box 380 If Boxes 375 and 379 are both "Pass", then this is "Pass"; otherwise, it is "Fail".
- Note 8: In validations carried out in specific populations requiring more than 33 subjects, proportionally equivalent passing criteria should be used.

 $\boxtimes$ 

# **Section 3: Closeout**

#### **Plots**

Include the plots with this document. Confirm that they comply with the requirements

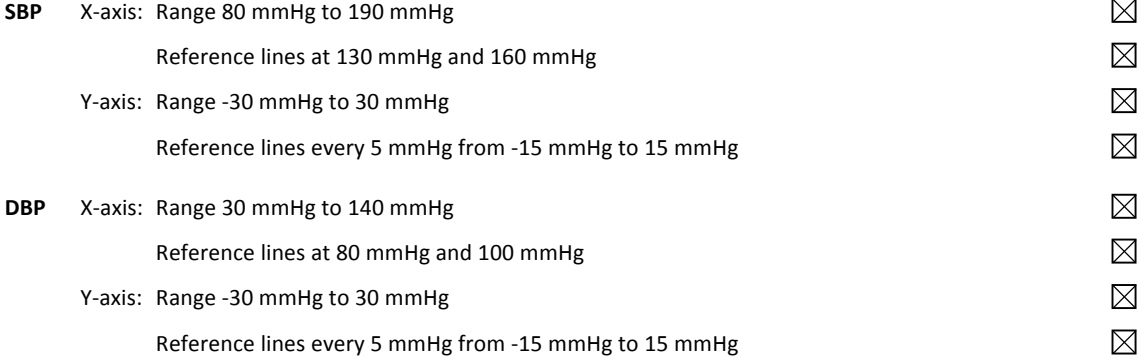

#### **Image**

Include a digital photograph, of the device used in the study, with this document. The photograph should show the front face of the device. Use a plain background.

A photograph, of the device used in the study, is included

#### **Discussion**

No specific problems were encountered during validation and distribution conditions were fulfilled. Recruitment of subjects in high pressure ranges were more difficult and time consuming than those in medium or low categories, which is commonly reported in validation studies.

#### **Conclusion**

The conclusion as to whether the device is accurate for use in the population should be stated. If the results are particularly sensitive to correct use (e.g. most wrist devices) then this caution must be stated.

The Spacelabs 90227 OnTrak device can be recommended for clinical use in an adult population.

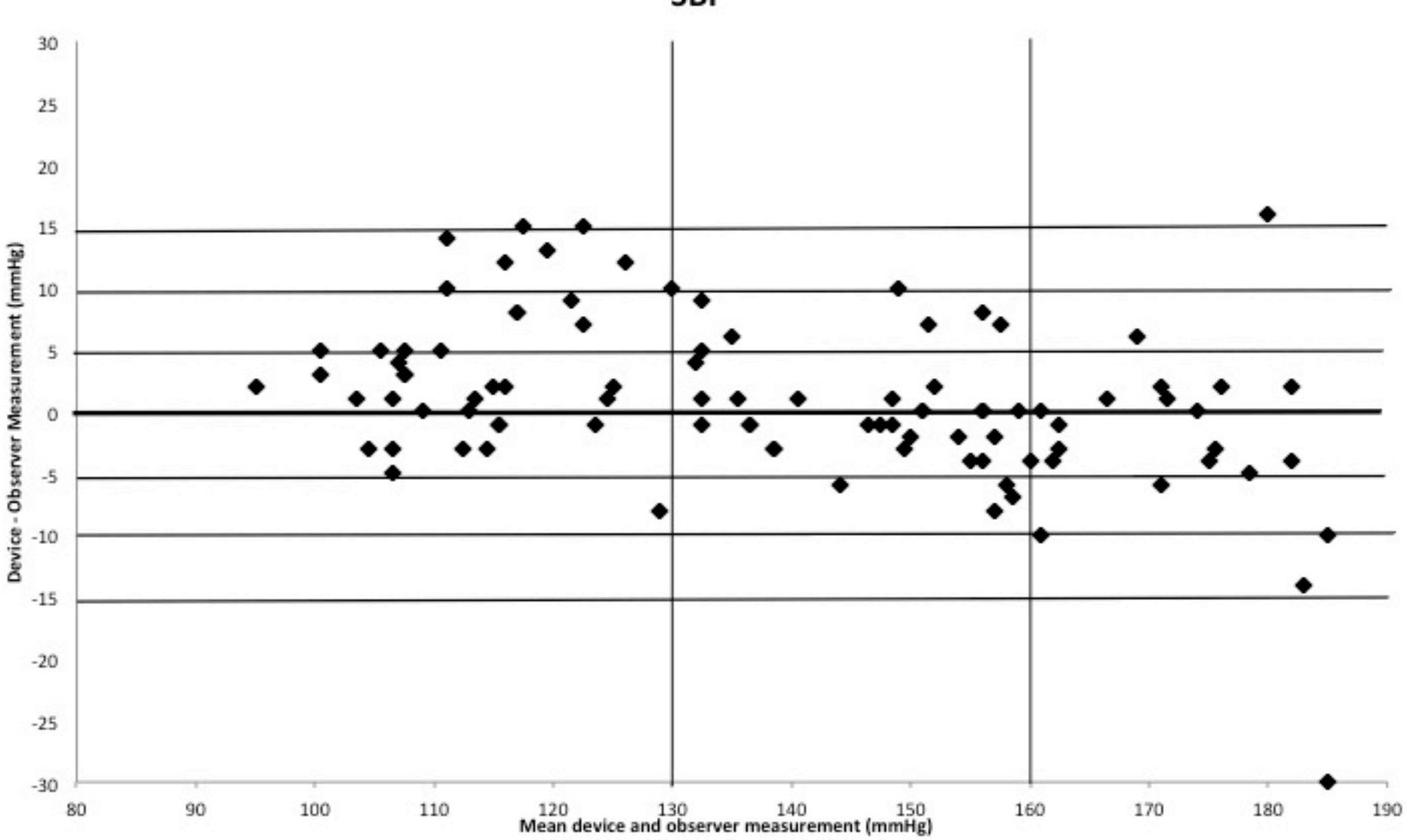

SBP

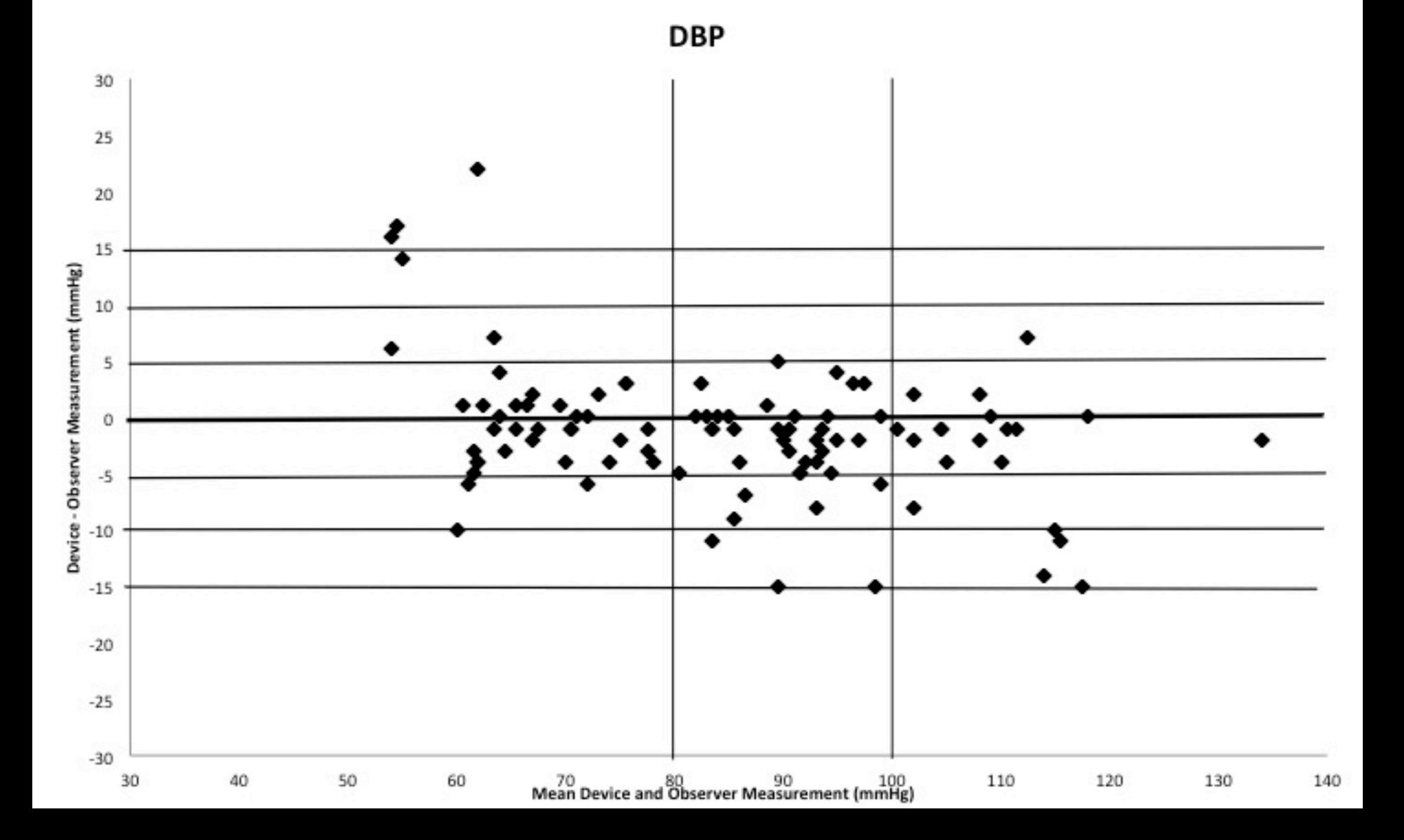

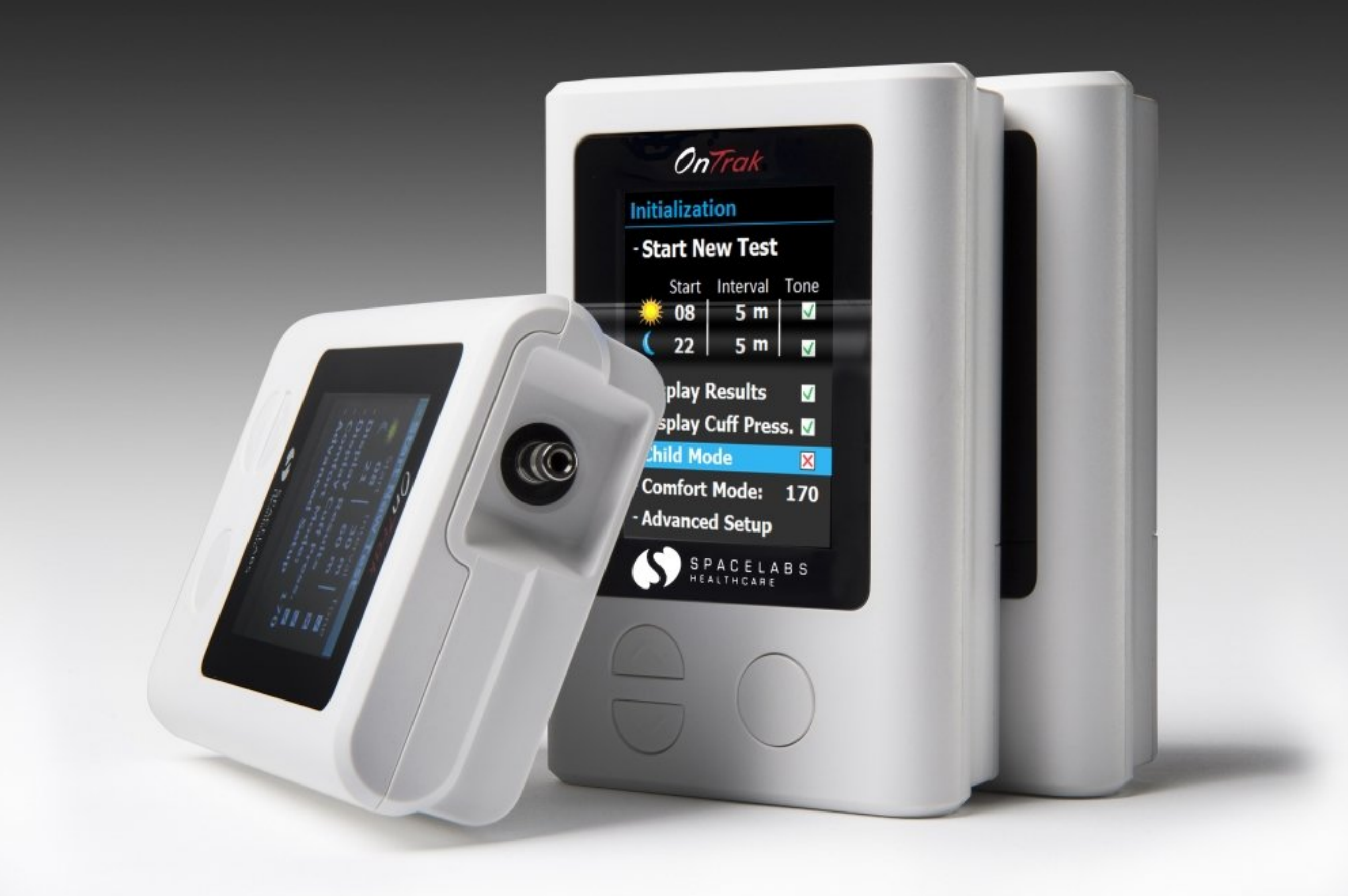